## **Silence Duplicate Address Detection Alarms**

If an interface on the MFEL (G6 1052 this was observed on with v6 code) detects that it's interface address is being used by another device, when you try to start a service using that nic, you will get an error.

You can disable this checking by entering the following in the Console page.

vip.duplicateAddressDetection.disable=true

This will however disable the checking for ALL interfaces.

From: <http://cameraangle.co.uk/> - **WalkerWiki - wiki.alanwalker.uk**

Permanent link: **[http://cameraangle.co.uk/doku.php?id=wiki:silence\\_duplicate\\_address\\_detection\\_alarms](http://cameraangle.co.uk/doku.php?id=wiki:silence_duplicate_address_detection_alarms)**

Last update: **2023/03/09 22:35**

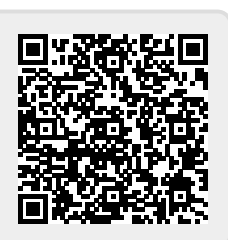